ZP.III.271.6.2020 Kunów, dnia 26.05.2020 r. **Gmina Kunów ul. Warszawska 45B, 27 - 415 Kunów NIP: 661-21-59-982, REGON: 291009805 Tel.: 41-261-31-74 Fax: 41-261-31-94 www.kunow.pl**

# **ROZEZNANIE CENOWE**

Zamawiający - Gmina Kunów w ramach rozeznania cenowego zaprasza Państwa do złożenia wyceny poniższego zamówienia.

## **I. Opis przedmiotu zamówienia**

Przedmiotem zamówienia jest: **Dostawa 21 szt. laptopów wraz z oprogramowaniem z przeznaczeniem na realizację nauki zdalnej dla szkół.**

Szczegółowy opis przedmiotu zamówienia: zgodnie z Opisem przedmiotu zamówienia – załącznik nr 2.

Termin wykonania zamówienia: do 30.06.2020 r.

Zamawiający wymaga, aby każda oferta zawierała:

**1.** Wypełniony i podpisany przez Wykonawcę **Formularz ofertowy** - **wg. załączonego wzoru formularza ofertowego (zał. Nr 1)** oraz **warunki techniczne zamówienia (zał. Nr 3)**.

W ramach przedstawionej kalkulacji cenowej należy podać cenę netto i brutto w złotych zgodnie z formularzem ofertowym podanym w załączniku nr 1 do niniejszego rozeznania cenowego.

Zamawiający zastrzega sobie prawo przeprowadzenia negocjacji z Wykonawcami, którzy złożyli oferty, przed ostatecznym wyborem oferty i podpisaniem umowy.

Zamawiający zastrzega sobie możliwość zmniejszenia lub zwiększenia ilości zamawianych komputerów – w związku z ograniczonymi środkami posiadanymi na ten cel.

Zadanie jest dofinansowane ze środków Ministerstwa Cyfryzacji.

## **II. Termin i miejsce złożenia propozycji cenowej**

Ofertę należy złożyć w formie elektronicznej na adres: [urzad@kunow.pl](mailto:urzad@kunow.pl) lub za pośrednictwem platformy e-PUAP: /4f25l3kcff/skrytka

Termin złożenia oferty: do dnia 03.06.2020 r. do godziny 15:00.

W razie pytań proszę o kontakt z Aleksandrą Bernaciak, pracownikiem UMiG w Kunowie, tel. 41- 261-31-74 wew. 56

# **III. Rodzaje i opis kryteriów, którymi Zamawiający będzie się kierował przy wyborze oferty, wraz z podaniem znaczenia tych kryteriów i sposobu oceny ofert oraz opis sposobu obliczenia ceny.**

Przy wyborze ofert Zamawiający będzie się kierował następującymi kryteriami:

## **1. Cena** - waga **70%**

# **1) Zasady obliczania i przyznawania punktacji za kryterium cena:**

W przypadku kryterium "Cena" każda oferta poddana ocenie otrzyma zaokrągloną do dwóch miejsc po przecinku liczbę punktów wynikającą z działania:

## Sposób obliczania wartości punktowej kryteriów **dla kryterium Cena (C):**

Przez kryterium cena (C) Zamawiający rozumie całkowitą wartość usługi brutto. Do oceny Zamawiający przyjmuje cenę brutto wpisaną przez Wykonawcę w formularzu ofertowym.

Liczba punktów w ramach kryterium ceny zostanie wyliczona zgodnie ze wzorem:

# **C = ( C min/ C b ) x 70**

gdzie:

C – ilość punktów przyznana za cenę

C min – najniższa cena w złożonych ofertach

- C b cena badanej oferty
- 70 % procentowe znaczenie kryterium cena

Oferta w kryterium cena może otrzymać **maksymalnie 70 punktów**.

- **2. Termin wykonania**  waga **30%**
- **1) Zasady obliczania i przyznawania punktacji za kryterium termin wykonania:**

Sposób obliczania wartości punktowej kryteriów **dla kryterium Termin wykonania (T):**

- termin wykonania do 2 tygodni 30 pkt
- termin wykonania 3 tygodnie 20 pkt
- termin wykonania 1 miesiąc 10 pkt

Oferta w kryterium termin wykonania może otrzymać **maksymalnie 30 punktów**.

W przypadku niewypełnienia przez Wykonawcę w formularzu ofertowym pola określającego termin wykonania będzie to równoznaczne z terminem wykonania wynoszącym 1 miesiąc.

Maksymalny termin wykonania zamówienia, zastrzeżony przez Zamawiającego to 1 miesiąc.

Całkowita liczba pkt, jakie otrzyma dana oferta obliczona zostanie na podstawie poniższego wzoru:

# **Lp = C+ T**

Gdzie:

- Lp liczba punktów
- C Punkty przyznane w kryterium cena
- T Punkty przyznane w kryterium termin wykonania

# **IV. Załączniki:**

Załącznik nr 1 - Formularz ofertowy

Załącznik nr 2 - "Opis przedmiotu zamówienia"

Załącznik nr 3 - Warunki techniczne zamówienia

……………………………..…. ……………………………………… (miejscowość i data) (podpis osoby reprezentującej Zamawiającego)

#### **FORMULARZ OFERTOWY**

## **Dostawa 21 szt. laptopów wraz z oprogramowaniem z przeznaczeniem na realizację nauki zdalnej dla szkół.**

1. Nazwa i adres Zamawiającego: Gmina Kunów, ul. Warszawska 45B, 27-415 Kunów.

2. Postępowanie prowadzone jest przy uwzględnieniu art. 4 pkt 8 ustawy Prawo zamówień publicznych (Dz. U. z 2019 r. poz. 1843)

3. Opis przedmiotu zamówienia:

Przedmiotem zamówienia są: dostawy

4. Termin świadczenia dostawy: 30.06.2020 r. Warunki płatności: 30 dni po przyjęciu przedmiotu zamówienia przez przedstawiciela Zamawiającego, oraz po złożeniu prawidłowo wystawionej faktury VAT za wykonaną pracę w siedzibie Zamawiającego.

5. Nazwa i adres Wykonawcy:

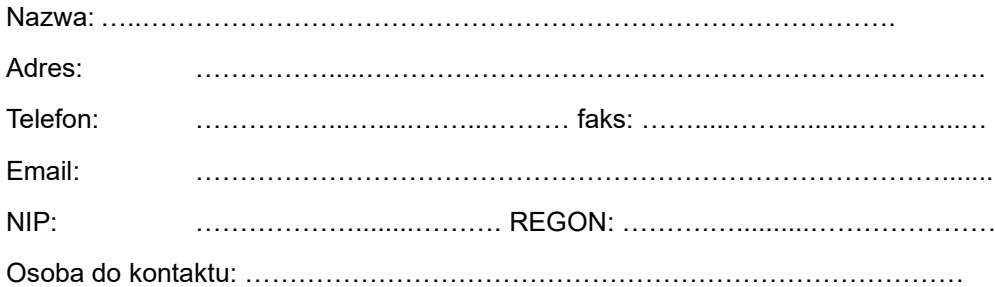

1. Oferuję wykonanie przedmiotu zamówienia za cenę ryczałtową, zgodnie z załączoną ofertą cenową: (na dzień złożenia oferty)

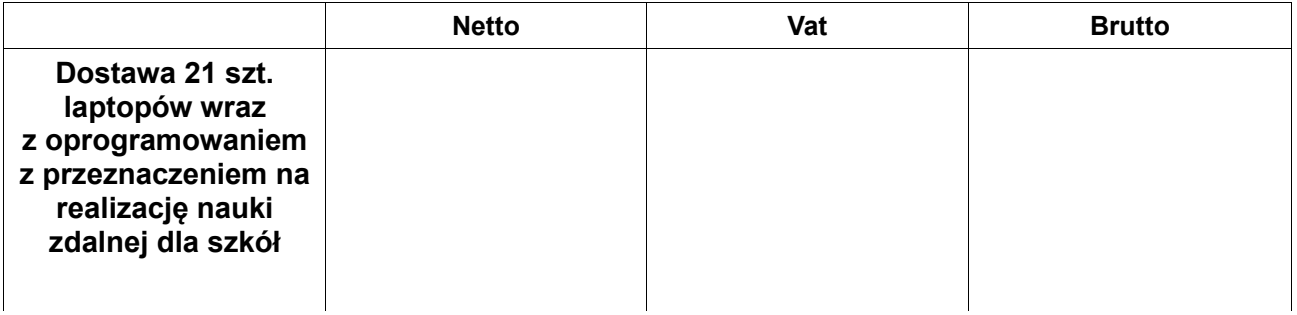

- 2. Oświadczam, że zapoznałem się z opisem przedmiotu zamówienia i nie wnoszę do niego zastrzeżeń.
- 3. Oświadczam, że **termin wykonania zamówienia** wynosi: **…………….. .**
- 4. **Do ofert należy załączyć certyfikaty określone w zał. Nr 2 do rozeznania cenowego.**

……………………………..…. (miejscowość i data)

> …………………………………….. (podpis osoby upoważnionej)

# **OPIS PRZEDMIOTU ZAMÓWIENIA**

## **Dostawa 21 szt. laptopów wraz z oprogramowaniem z przeznaczeniem na realizację nauki zdalnej dla szkół.**

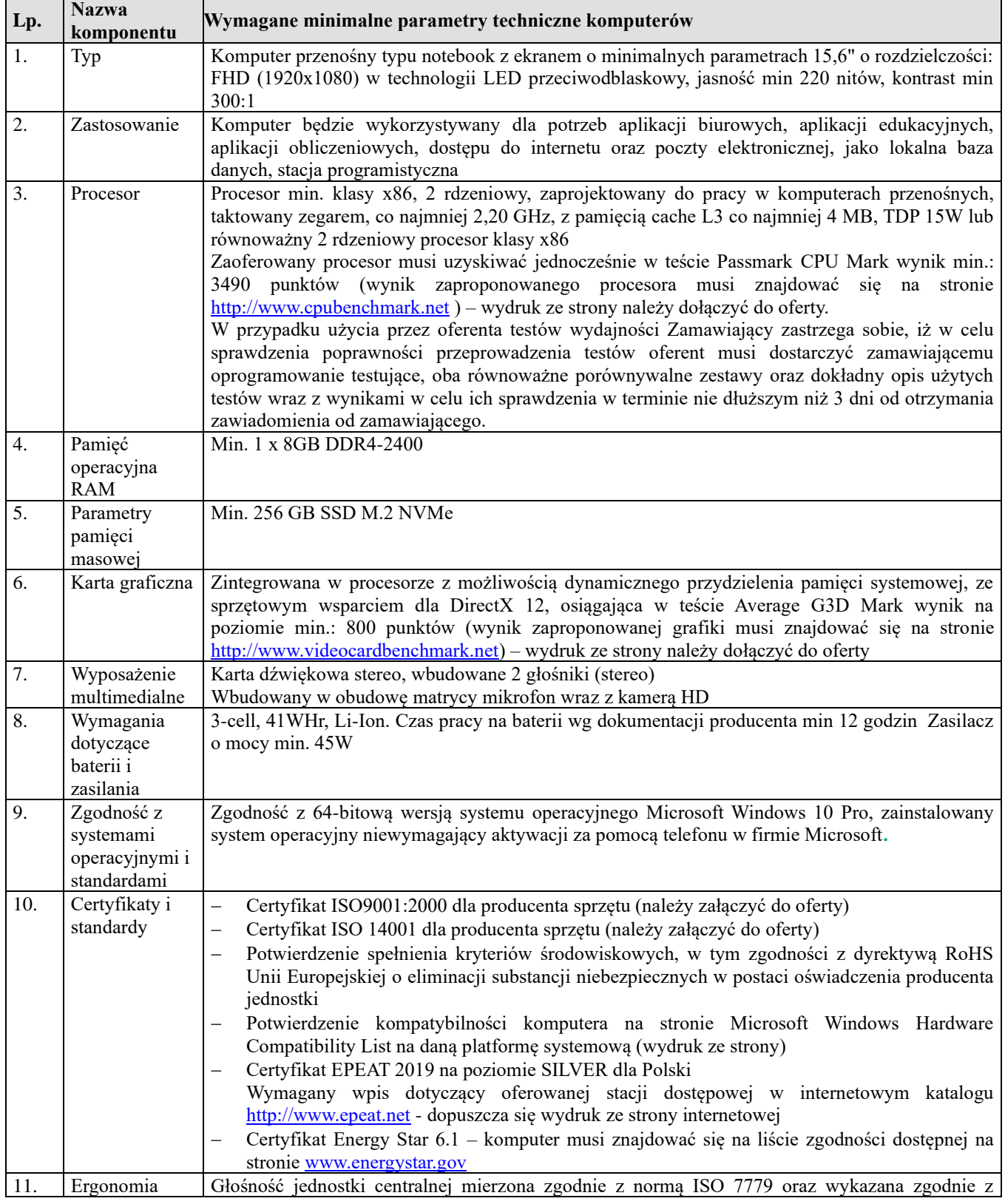

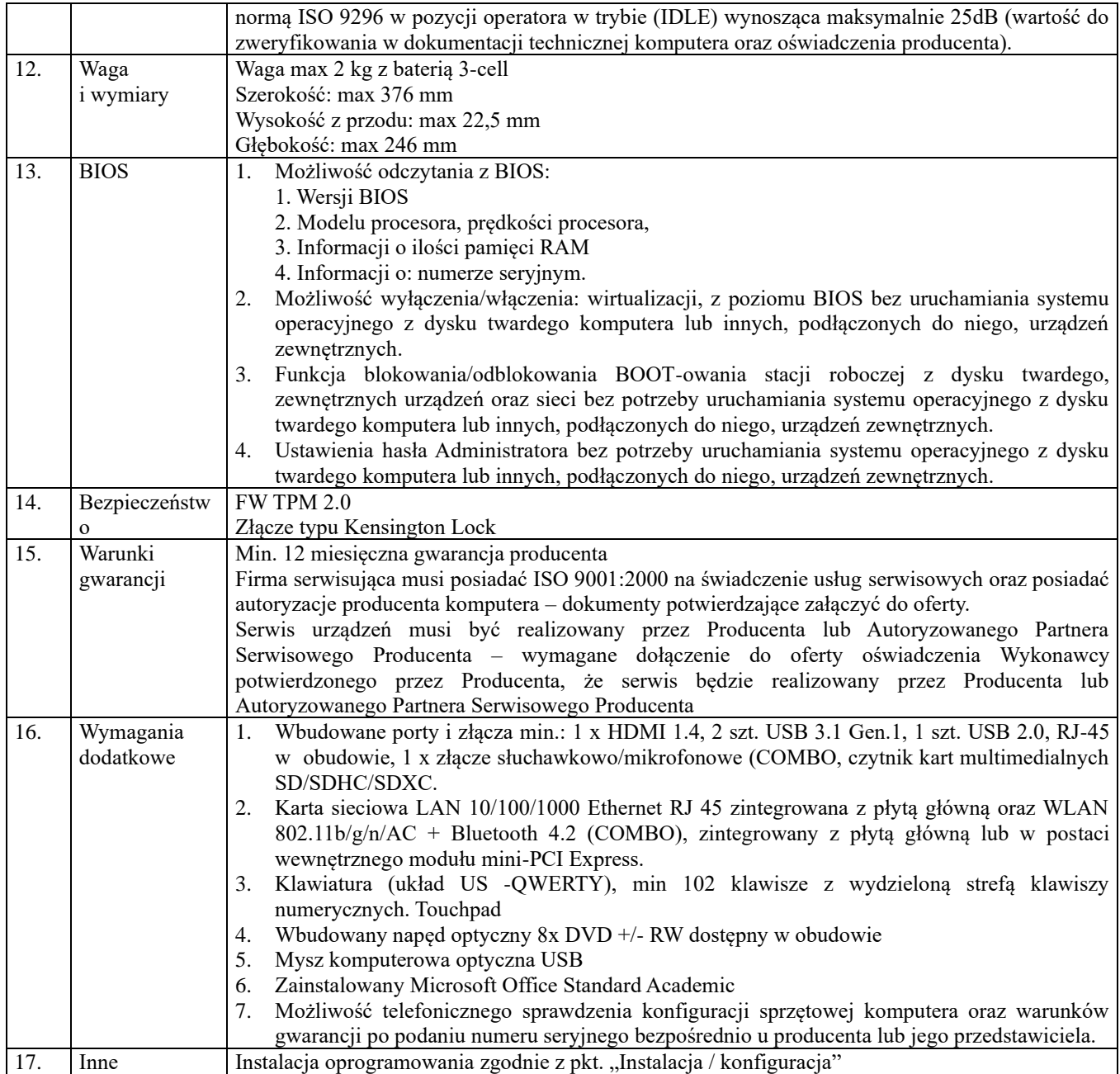

# **System operacyjny**

Microsoft Windows 10 Pro, zainstalowany system operacyjny niewymagający aktywacji za pomocą telefonu w firmie Microsoft**.** lub w pełni równoważny.

System równoważny powinien posiadać następujące cechy:

- 1. wsparcie dla architektury 32 i 64 bitowej,
- 2. obsługa procesorów wielordzeniowych,
- 3. graficzny okienkowy interfejs użytkownika,
- 4. obsługa co najmniej 8 GB RAM,

5. pełna obsługa sprzętu będącego przedmiotem zamówienia w tym kompatybilność sterowników np. sterowników do urządzeń peryferyjnych,

- 6. współpraca z zamawianym pakietem biurowym,
- 7. współpraca z Active Directory,
- 8. możliwość pracy sieciowej,
- 9. możliwość darmowej aktualizacji poprzez sieć,
- 10. dostarczony wraz z licencją i nośnikiem.

11. posiadający wsparcie pomocy technicznej producenta co najmniej do końca 2021 roku.

#### **Pakiet biurowy**

Pakiet biurowy Microsoft Office Standard Academic (dostarczony wraz z licencją i nośnikiem zawierającym pełną wersję instalacyjną pakietu) lub w pełni równoważny.

Pakiet równoważny powinien posiadać następujące cechy:

1. Pakiet biurowy dostarczony wraz z licencją i nośnikiem

2. Wymagania odnośnie interfejsu użytkownika:

a. Pełna polska wersja językowa interfejsu użytkownika

b. Prostota i intuicyjność obsługi, pozwalająca na pracę osobom nieposiadającym umiejętności technicznych

c. Możliwość zintegrowania uwierzytelniania użytkowników z usługą katalogową (Active Directory lub funkcjonalnie równoważną) – użytkownik raz zalogowany z poziomu systemu operacyjnego stacji roboczej ma być automatycznie rozpoznawany we wszystkich modułach oferowanego rozwiązania bez potrzeby oddzielnego monitowania go o ponowne uwierzytelnienie się.

3. Oprogramowanie musi umożliwiać tworzenie i edycję dokumentów elektronicznych w ustalonym formacie, który spełnia następujące warunki:

a. posiada kompletny i publicznie dostępny opis formatu,

b. ma zdefiniowany układ informacji w postaci XML zgodnie z Tabelą B1 załącznika 2 Rozporządzenia w sprawie minimalnych wymagań dla systemów teleinformatycznych (Dz.U.2005.212.1766)

c. umożliwia wykorzystanie schematów XML

d. wspiera w swojej specyfikacji podpis elektroniczny zgodnie z Tabelą A.1.1 załącznika 2 Rozporządzenia w sprawie minimalnych wymagań dla systemów teleinformatycznych (Dz.U.2005.212.1766)

4. Oprogramowanie musi umożliwiać dostosowanie dokumentów i szablonów do potrzeb instytucji oraz udostępniać narzędzia umożliwiające dystrybucję odpowiednich szablonów do właściwych odbiorców.

5. W skład oprogramowania muszą wchodzić narzędzia programistyczne umożliwiające automatyzację pracy i wymianę danych pomiędzy dokumentami i aplikacjami (język makropoleceń, język skryptowy)

6. Do aplikacji musi być dostępna pełna dokumentacja w języku polskim.

7. Pakiet zintegrowanych aplikacji biurowych musi zawierać:

a. Edytor tekstów

b. Arkusz kalkulacyjny

c. Narzędzie do przygotowywania i prowadzenia prezentacji

d. Narzędzie do zarządzania informacją prywatną (pocztą elektroniczną, kalendarzem, kontaktami i zadaniami)

8. Edytor tekstów musi umożliwiać:

a. Edycję i formatowanie tekstu w języku polskim wraz z obsługą języka polskiego w zakresie sprawdzania pisowni i poprawności gramatycznej oraz funkcjonalnością słownika wyrazów bliskoznacznych i autokorekty

b. Wstawianie oraz formatowanie tabel i obiektów graficznych

c. Wstawianie wykresów i tabel z arkusza kalkulacyjnego (wliczając tabele przestawne)

d. Automatyczne numerowanie rozdziałów, punktów, akapitów, tabel, rysunków oraz tworzenie spisów treści

e. Formatowanie nagłówków i stopek stron

f. Sprawdzanie pisowni w języku polskim

g. Śledzenie zmian wprowadzonych przez użytkowników

h. Nagrywanie, tworzenie i edycję makr automatyzujących wykonywanie czynności

i. Określenie układu strony (pionowa/pozioma)

j. Wydruk dokumentów

k. Wykonywanie korespondencji seryjnej bazując na danych adresowych pochodzących z arkusza kalkulacyjnego i z narzędzia do zarządzania informacją prywatną

l. Pracę na dokumentach utworzonych przy pomocy Microsoft Word 2003, -2007, -2010 i -2013 z zapewnieniem bezproblemowej konwersji wszystkich elementów i atrybutów dokumentu

m. Zabezpieczenie dokumentów hasłem przed odczytem oraz przed wprowadzaniem modyfikacji

n. Wymagana jest dostępność do oferowanego edytora tekstu bezpłatnych narzędzi umożliwiających wykorzystanie go, jako środowiska udostępniającego formularze bazujące na schematach XML z Centralnego Repozytorium Wzorów Dokumentów Elektronicznych, które po wypełnieniu umożliwiają zapisanie pliku XML w zgodzie z obowiązującym prawem.

o. Wymagana jest dostępność do oferowanego edytora tekstu bezpłatnych narzędzi (kontrolki) umożliwiających podpisanie podpisem elektronicznym pliku z zapisanym dokumentem przy pomocy certyfikatu kwalifikowanego zgodnie z wymaganiami obowiązującego w Polsce prawa.

p. Wymagana jest dostępność do oferowanego edytora tekstu bezpłatnych narzędzi umożliwiających wykorzystanie go, jako środowiska udostępniającego formularze i pozwalające zapisać plik wynikowy w zgodzie z Rozporządzeniem o Aktach Normatywnych i Prawnych.

9. Arkusz kalkulacyjny musi umożliwiać:

a. Tworzenie raportów tabelarycznych i wykresów liniowych (wraz linią trendu), słupkowych, kołowych;

b. Tworzenie arkuszy kalkulacyjnych zawierających teksty, dane liczbowe oraz formuły przeprowadzające operacje matematyczne, logiczne, tekstowe, statystyczne oraz operacje na danych finansowych i na miarach czasu.

c. Tworzenie raportów z zewnętrznych źródeł danych (inne arkusze kalkulacyjne, bazy danych zgodne z ODBC, pliki tekstowe, pliki XML, webservice)

d. Obsługę "kostek OLAP" oraz tworzenie i edycję kwerend bazodanowych i webowych. Narzędzia wspomagające analizę statystyczną i finansową, analizę wariantową i rozwiązywanie problemów optymalizacyjnych

e. Tworzenie raportów tabeli przestawnych umożliwiających dynamiczną zmianę wymiarów oraz wykresów bazujących na danych z tabeli przestawnych

f. Wyszukiwanie i zamianę danych

g. Wykonywanie analiz danych przy użyciu formatowania warunkowego

h. Nazywanie komórek arkusza i odwoływanie się w formułach po takiej nazwie

i. Nagrywanie, tworzenie i edycję makr automatyzujących wykonywanie czynności

j. Formatowanie czasu, daty i wartości finansowych z polskim formatem

k. Zapis wielu arkuszy kalkulacyjnych w jednym pliku.

l. Zachowanie pełnej zgodności z formatami plików utworzonych za pomocą oprogramowania Microsoft Excel 2003, - 2007, -2010 i -2013, 2016 z uwzględnieniem poprawnej realizacji użytych w nich funkcji specjalnych i makropoleceń.

m. Zabezpieczenie dokumentów hasłem przed odczytem oraz przed wprowadzaniem modyfikacji

10. Narzędzie do przygotowywania i prowadzenia prezentacji musi umożliwiać:

a. Przygotowywanie prezentacji multimedialnych, które będą:

b. Prezentowanie przy użyciu projektora multimedialnego

c. Drukowanie w formacie umożliwiającym robienie notatek

d. Zapisanie jako prezentacja tylko do odczytu.

e. Nagrywanie narracji i dołączanie jej do prezentacji

f. Opatrywanie slajdów notatkami dla prezentera

g. Umieszczanie i formatowanie tekstów, obiektów graficznych, tabel, nagrań dźwiękowych i wideo

h. Umieszczanie tabel i wykresów pochodzących z arkusza kalkulacyjnego

i. Odświeżenie wykresu znajdującego się w prezentacji po zmianie danych w źródłowym arkuszu kalkulacyjnym

j. Możliwość tworzenia animacji obiektów i całych slajdów

k. Prowadzenie prezentacji w trybie prezentera, gdzie slajdy są widoczne na jednym monitorze lub projektorze, a na drugim widoczne są slajdy i notatki prezentera

l. Pełna zgodność z formatami plików utworzonych za pomocą oprogramowania MS PowerPoint 2003, - 2007, -2010 i -2013, 2016.

11. Narzędzie do zarządzania informacją prywatną (pocztą elektroniczną, kalendarzem, kontaktami i zadaniami) musi umożliwiać:

a. Pobieranie i wysyłanie poczty elektronicznej z serwera pocztowego

b. Filtrowanie niechcianej poczty elektronicznej (SPAM) oraz określanie listy zablokowanych i bezpiecznych nadawców

c. Tworzenie katalogów, pozwalających katalogować pocztę elektroniczną

d. Automatyczne grupowanie poczty o tym samym tytule

e. Tworzenie reguł przenoszących automatycznie nową pocztę elektroniczną do określonych katalogów bazując na słowach zawartych w tytule, adresie nadawcy i odbiorcy

f. Oflagowanie poczty elektronicznej z określeniem terminu przypomnienia

- g. Zarządzanie kalendarzem
- h. Udostępnianie kalendarza innym użytkownikom
- i. Przeglądanie kalendarza innych użytkowników

j. Zapraszanie uczestników na spotkanie, co po ich akceptacji powoduje automatyczne wprowadzenie spotkania w ich kalendarzach

k. Zarządzanie listą zadań

l. Zlecanie zadań innym użytkownikom

- m. Zarządzanie listą kontaktów
- n. Udostępnianie listy kontaktów innym użytkownikom
- o. Przeglądanie listy kontaktów innych użytkowników
- p. Możliwość przesyłania kontaktów innym użytkownikom

#### **Gwarancja, serwis i wsparcie techniczne**

Zamawiający wymaga, aby:

1. wszystkie oferowane urządzenia posiadały min. 12 miesięcy gwarancji producenta.

2. w przypadku awarii dysku twardego w urządzeniu, uszkodzony dysk pozostaje u Zamawiającego.

3. serwis urządzeń był realizowany przez producenta lub autoryzowanego partnera serwisowego producenta oraz zgodnie z wymaganiami normy ISO 9001,

4. zapewnione było "okno czasowe" do zgłaszania usterek urządzeń we wszystkie dni robocze w godzinach 9-15. Zgłoszenie przyjmowane poprzez stronę www lub telefonicznie,

5. dla komputerów i laptopów zapewniony był dostęp do najnowszych sterowników i uaktualnień na stronie internetowej producenta realizowany poprzez podanie modelu urządzenia lub numeru seryjnego.

#### **Wymagania ogólne**

1. Podane w powyższej specyfikacji parametry techniczne urządzeń należy traktować jako minimalne. Zamawiający dopuszcza oferty urządzeń o parametrach technicznych wyższych.

2. Zamawiający wymaga, aby wszystkie oferowane urządzenia i akcesoria (jeśli inne warunki nie wskazują inaczej) były:

a) fabrycznie nowe,

b) pochodziły z legalnego źródła.

3. Zamawiający wymaga, aby wszystkie oferowane urządzenia (jeśli inne warunki nie wskazują inaczej) były:

a) wyprodukowane nie później niż 9 miesięcy przed dniem złożenia oferty,

b) zakupione w oficjalnym kanale sprzedaży producenta,

c) objęte pakietem usług gwarancyjnych świadczonych przez sieć serwisową producenta na terenie Polski.

4. Zamawiający dopuszcza zaproponowanie licencji oprogramowania równoważnego. Za oprogramowanie równoważne Zamawiający uznaje oprogramowanie posiadające tożsamą funkcjonalność co wskazane w opisie przedmiotu zamówienia oraz możliwość pełnej integracji i współpracy z ww. oprogramowaniem. Zamawiający zastrzega sobie prawo do testów oprogramowania równoważnego przed zawarciem umowy.

5. Zamawiający wymaga, aby:

a) dostarczone licencje i oprogramowanie było wolne od roszczeń osób trzecich z tytułu naruszenia praw autorskich oraz innych praw pokrewnych, a w szczególności patentów, zarejestrowanych znaków i wzorów w związku z użytkowaniem przedmiotu umowy oraz bez możliwości ich wypowiedzenia

b) wszystkie wymagane systemy operacyjne i aplikacje były zainstalowane oraz dostarczone w polskiej wersji językowej,

c) wszystkie wymagane systemy operacyjne i aplikacje były dostarczone z wymaganymi kluczami licencyjnymi,

d) zainstalowane systemy operacyjne nie wymagały aktywacji i zawierały wszystkie sterowniki wymagane przez producenta do prawidłowej pracy,

e) każde zainstalowane lub zaktualizowane oprogramowanie miało wersję aktualną na dzień zawarcia umowy,

f) aktywowane oprogramowanie nie wymagało wpisania nr licencji przez Zamawiającego po odbiorze urządzenia,

g) licencje systemów operacyjnych były dostarczone wraz z nośnikiem w postaci płyt typu Recovery (CD lub DVD)

6. Zamawiający dopuszcza rozwiązanie, w którym zostanie dostarczona przez Wykonawcę min. 1 sztuka nośnika oferowanego oprogramowania.

7. Zamawiający wymaga dostarczenia na nośniku obrazu do każdego modelu sprzętu komputerowego.

#### **Instalacja / konfiguracja**

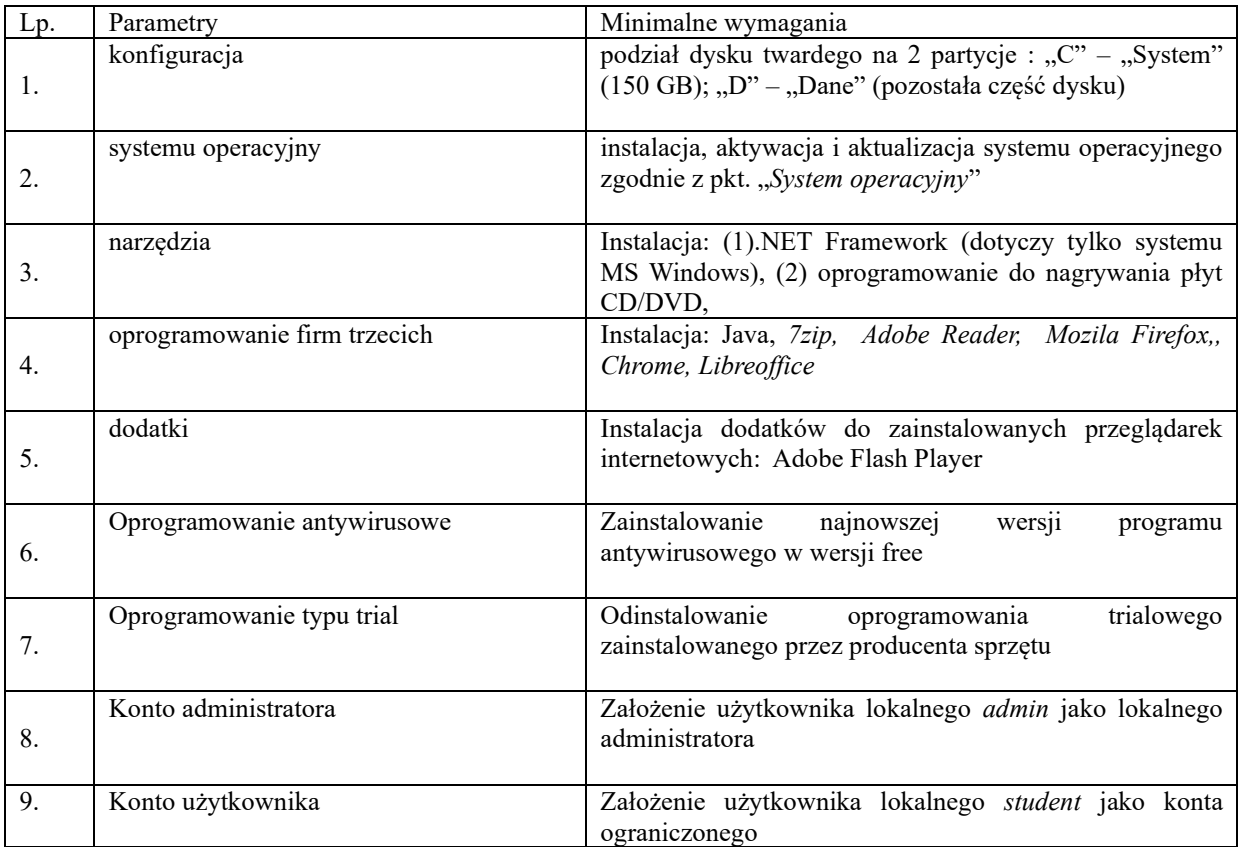

.......................................

pieczęć Wykonawcy

# **WARUNKI TECHNICZNE ZAMÓWIENIA**

Model i nazwa oferowanego sprzętu …………………………………..

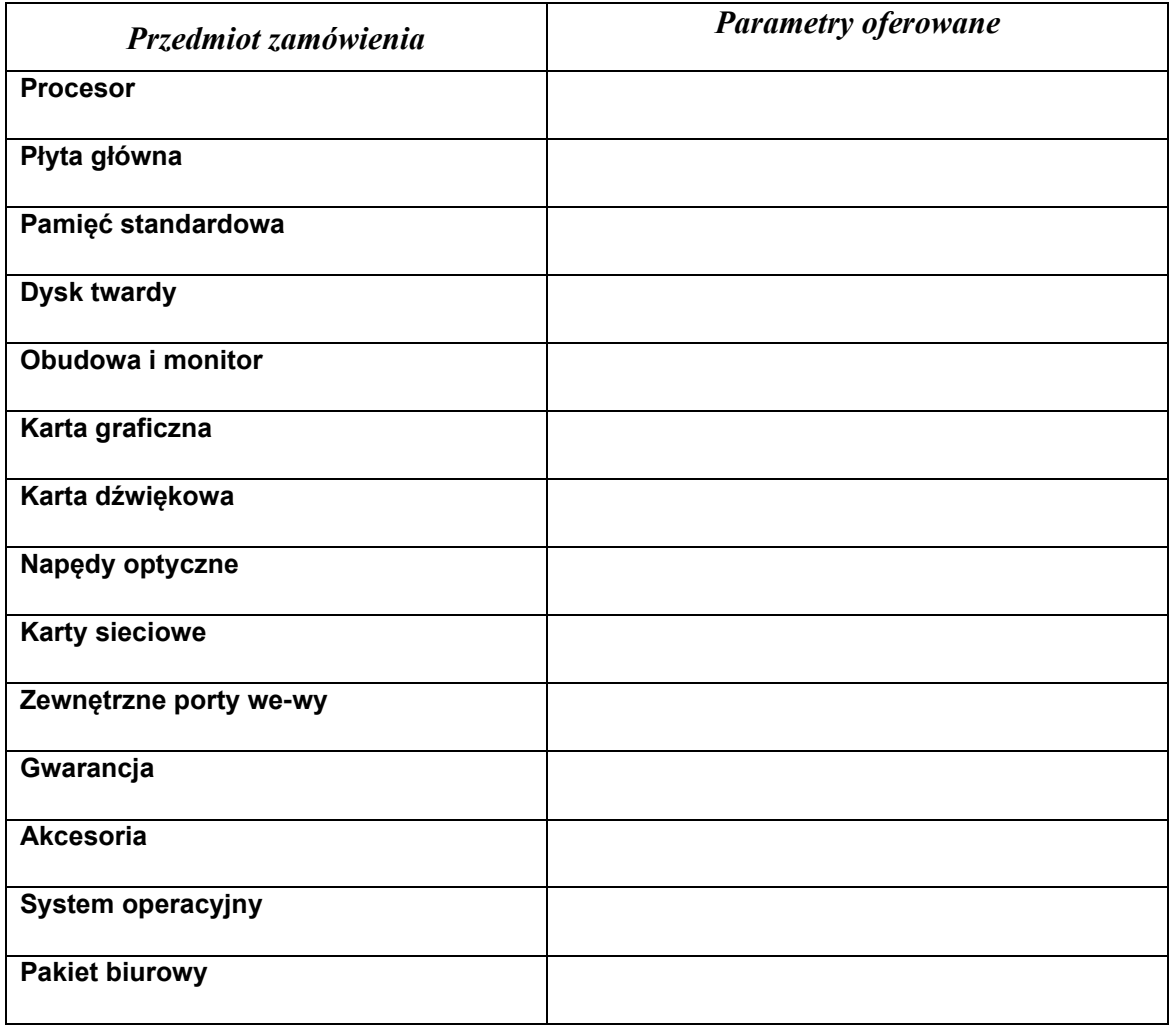

W kolumnie parametry oferowane przez Wykonawcę należy wpisać nazwy i parametry oferowanych urządzeń.

......................................

**podpis Wykonawcy**